**Pomůcka pro cvičení: 1. semestr Bc studia Průběh funkce - ruční výpočet**

# **1 Průběh funkce**

#### **balíček: plots**

Při vyšetřování průběhu funkce využijte dosavadních příkazů z Maple, které znáte. Nové příkazy budou postupně komentovány. Řešení příkladu je komplexní s maximálním využitím Maplovských příkazů, pro vaše potřeby by mělo jít pouze o návod, jak lze postupovat.Příklad je zvolen tak, aby extrémy i inflexní body nevycházely celočíselně, takže takový příklad není v našich možnostech počítat na hodině.

**Příklad.**Vyšetřete průběh funkce $f(x) = \frac{x\sqrt{x^2 + 1}}{x^2 + 1}$  $\frac{x^2 + 1}{2x^2 - 1} + x$ .

*>* with(plots):

$$
> \quad f:=x*sqrt(x^2+1)/(2*x^2-1)+x;
$$

$$
f := \frac{x\sqrt{x^2 + 1}}{2x^2 - 1} + x
$$

#### **1. Definiční obor funkce.**

V našem případě jsou problematické kořeny jmenovatele. Pro řešení je využijeme příkaz solve (rovnice*,* proměnná)*.* Pokud máme pouze jednu proměnnou, není ji potřeba zadávat.

*<sup>&</sup>gt;* solve(2\*x^2-1=0,x);

$$
\frac{1/2\sqrt{2}}{2}, \frac{-1/2\sqrt{2}}{2}
$$
Definiční obor je tedy  $\mathbb{R} - \left\{-\frac{\sqrt{2}}{2}, \frac{\sqrt{2}}{2}\right\}$ .

#### **2. Sudost, lichost funkce.**

Pro získání představy o souměrnosti grafu je dobré zjistit, zda není souměrná podle osy *y* (resp. podle počátku), tj. vyšetřit, zda funkce není sudá, resp. lichá. Ověřit, zda je funkce sudá (resp. lichá) můžeme buď výpočtem funkční hodnoty ve dvou bodech souěrných podle osy *y,* nebo dosazením do funkčního předpisu za každé *x* hodnotu *-x*. Substituci lze provést pomocí subs  $(x = a, v \circ raz)$ .

*<sup>&</sup>gt;* eval(subs(x=-x,f));

$$
-\frac{x\sqrt{x^2+1}}{2x^2-1} - x
$$

Platí $y(x) = -y(-x)$ , a tedy funkce je lichá, bude tudíž souměrná podle počátku.

#### **3. Průsečíky s osou x, znaménko funkce.**

Určíme body, v nichž graf funkce protíná osu *x* a zjistíme intervaly, kde je funkce nad osou a kde je pod osou.

*>* solve(f=0);

## 0

Jediným nulovým bodem je 0. Další body, v nichž funce mění znaménko, jsou nulové body jmenovatele, tj. body−1*/*<sup>2</sup> √ 2*,* 1*/*2 √ 2 .

Znaménko funkce budeme určovat pomocí příkazu **signum(x)**, kde**x** je algebraický výraz, do něhož potom pomocí substituce dosadíme konkrétní číselné hodnoty.

*>* s:=signum(f);

$$
s := signum \left( \frac{x\sqrt{x^{2} + 1}}{2x^{2} - 1} + x \right)
$$
  
> eval(subs(x=1,s));  
> eval(subs(x=0.5,s));  
> eval(subs(x=-0.5,s));  
> eval(subs(x=-1,s));  
-1

Z výsledků je zřejmé, že v intervalech−∞*,* <sup>−</sup>1*/*<sup>2</sup> √ 2 a0*,* 1*/*2 √ 2 má funkce záporné znaménko, tj. je pod osou *x*, na intervalech má funkce kladné znaménko, tj. je nad osou *x*.

#### **4. Monotónnost, extrémy**

Určíme tedy lokální extrémy a intervaly monotonie dané funkce. Nejprve vypočteme první derivaci, tu položíme rovnu nule a stanovíme stacionární body.

> df :=diff(f,x);  
\n
$$
df := \frac{\sqrt{x^2 + 1}}{2x^2 - 1} + \frac{x^2}{\sqrt{x^2 + 1}(2x^2 - 1)} - 4\frac{x^2\sqrt{x^2 + 1}}{(2x^2 - 1)^2} + 1
$$
\n> k := [solve(df=0)];

 $k \ := \ [0, \sqrt{\textit{RootOf} \left( 16\_Z^4 - 16\_Z^3 - 8\_Z^2 - 15, \textit{index} = 1 \right)}, -\sqrt{\textit{RootOf} \left( 16\_Z^4 - 16\_Z^3 - 8\_Z^2 - 15, \textit{index} = 1 \right)} ]$ Protože kořeny rovnice nejsou celočíselné, použijeme příkaz **evalf** pro jejich

numerické vyčíslení.

*<sup>&</sup>gt;* u:=evalf(%);

*<sup>u</sup>* := [0*.*0*,* <sup>1</sup>*.*250778158*,* <sup>−</sup>1*.*250778158]

Protože pořadí kořenů se nám mění s ohledem na aktuální překlad, použijeme příkaz **sort**, pomocí něhož kořeny vzestupně uspořádáme, což nám umožní se na ně odkazovat.

*>* u1:=sort(u);

### *u1* := [−1*.*250778158*,* <sup>0</sup>*.*0*,* <sup>1</sup>*.*250778158]

Nulové body první derivace jsou tedy 1.250778158, 0., -1.250778158. První derivace neexistuje v bodech−1*/*<sup>2</sup> √ 2 *,*  $\sqrt{2}$  $\frac{2}{2}$ , ty jsou však již vyloučeny z definičního oboru, navíc by se jednalo o dvojnásobné kořeny, takže v nich extrém nemůže nastat. Stanovíme znaménko první derivace v jednotlivých intervalech.

> s1:=signum(df);  
\ns1 := signum 
$$
\left(\frac{\sqrt{x^2+1}}{2x^2-1} + \frac{x^2}{\sqrt{x^2+1}(2x^2-1)} - 4\frac{x^2\sqrt{x^2+1}}{(2x^2-1)^2} + 1\right)
$$
  
\n> eval(subs(x=0.1,s1));  
\n-1  
\neval(subs(x=1.26,s1));  
\n-1  
\neval(subs(x=1.26,s1));  
\n-1  
\neval(subs(x=1.25,s1));  
\n-1  
\neval(subs(x=-1.25,s1));  
\n-1  
\neval(subs(x=-1.26,s1));  
\n1

Ze znaménka první derivace je zřejmé, že v nule nemůže být extrém. Toto můžeme ověřit i pomocí vyšších derivací.

$$
ddf := 3 \frac{x}{\sqrt{x^2 + 1} (2x^2 - 1)} - 12 \frac{\sqrt{x^2 + 1} x}{(2x^2 - 1)^2} - \frac{x^3}{(x^2 + 1)^{3/2} (2x^2 - 1)} - 8 \frac{x^3}{\sqrt{x^2 + 1} (2x^2 - 1)^2} + 32 \frac{x^3 \sqrt{x^2 + 1}}{(2x^2 - 1)^3}
$$
  
> eval(subs(x=0, %));

Protože hodnota druhé drivace v bodě 0 je rovna 0, nemůže v tomto bodě nastat extrém. Provedeme výpočet třetí derivace.

$$
> ddf := diff(x * sqrt(x^2 + 1) / (2*x^2 - 1) + x, x \$ 3);
$$

$$
48 \frac{x^2}{\sqrt{x^2+1} (2x^2-1)^2} + 3 \frac{1}{\sqrt{x^2+1} (2x^2-1)} + 192 \frac{x^2 \sqrt{x^2+1}}{(2x^2-1)^3} - 12 \frac{\sqrt{x^2+1}}{(2x^2-1)^2} + 3 \frac{x^4}{(x^2+1)^{5/2} (2x^2-1)} + 12 \frac{x^4}{(x^2+1)^{3/2} (2x^2-1)^2} + \frac{x^4}{(x^2+1)^{3/2} (2x^2-1)^2}
$$

Protože druhá derivace je v bodě 0 rovna nule a třetí derivace je v tomto bodě nenulová, je bod 0 inflexním bodem.

Vypočteme funkční hodnoty v dalších nulových bodech první derivace

*<sup>&</sup>gt;* eval(subs(x=op(3,u1),f));

$$
2.191634762\\
$$

*>* eval(subs(x=op(1,u1),f));

# <sup>−</sup>2*.*<sup>191634762</sup>

V bodě (1.250778158, 2.191634762) funkce nabývá lokálního minima a v bodě (-1.250778158,-2.191634762) nabývá lokálního maxima. Funkce je rostoucí na intervalech−∞*,* <sup>−</sup>1*.*250778158 a (1.250778158,<sup>∞</sup> ) a klesající na intervalech−1*.*250778158*,* <sup>−</sup>1*/*<sup>2</sup> √ 2 *,* (<sup>−</sup>  $\sqrt{2}$  $\frac{\sqrt{2}}{2}$ , 0),  $\left(0, \frac{\sqrt{2}}{2}, 0\right)$  $\sqrt{2}$ 2 a1*/*2 √ 2*,* 1*.*250778158 . Pro kontrolu můžeme vykreslit graf první derivace dané funkce.

*>* plot((-4\*x^2-1+4\*(1+x^2)^(1/2)\*x^4-4\*x^2\*(1+x^2)^(1/2)+(1+x^2)^(1/2))/((2\*x^2-1)^2\*(1

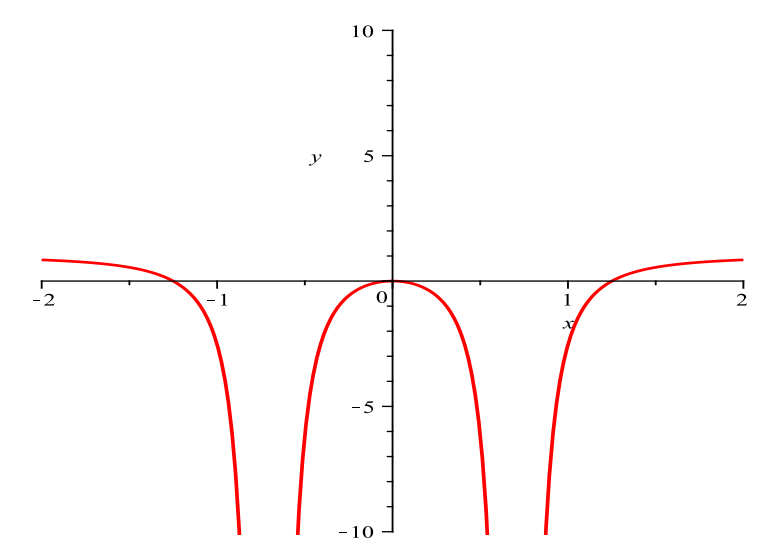

# **5. Inflexní body, intervaly konkávnosi a konvexnosti.**

Z ní určíme inflexní body a intervaly, na nichž je funkce konvexní resp. konkávní.

$$
\frac{\mathrm{d}d}{dx} := 3 \frac{x}{\sqrt{x^2 + 1}(2x^2 - 1)} - 12 \frac{\sqrt{x^2 + 1}x}{(2x^2 - 1)^2} - \frac{x^3}{(x^2 + 1)^{3/2}(2x^2 - 1)} - 8 \frac{x^3}{\sqrt{x^2 + 1}(2x^2 - 1)^2} + 32 \frac{x^3 \sqrt{x^2 + 1}}{(2x^2 - 1)^3}
$$
\nNalezneme nulové body druhé derivace a body, v nichž není druhá derivace  
\ndefinována.  
\n
$$
= \text{solve}(\text{ddf}=0);
$$
\n0, 1/4  $\sqrt{-10 - 2i\sqrt{15}}, -1/4\sqrt{-10 - 2i\sqrt{15}}, 1/4\sqrt{-10 + 2i\sqrt{15}}, -1/4\sqrt{-10 + 2i\sqrt{15}}$   
\n
$$
\text{Rešením rovnice } \frac{df}{x^2} \text{ je vreal pouze kořen nula. Druhá derivace neexistuje}
$$
\n
$$
\text{v bodech} - 1/2\sqrt{2}, \frac{\sqrt{2}}{2}, \text{ které jsou sice trojnísobnými kořeny jmenovatele, ale}
$$
\n
$$
\text{které nepatří do definičního oboru. Určíme znaménka v jednotlivých intervalech.}
$$
\n
$$
= \text{signum} \left( -3 \frac{x}{\sqrt{x^2 + 1}(2x^2 - 1)} + 12 \frac{\sqrt{x^2 + 1}x}{(2x^2 - 1)^2} + \frac{x^3}{(x^2 + 1)^{3/2}(2x^2 - 1)} + 8 \frac{x^3}{\sqrt{x^2 + 1}(2x^2 - 1)^2} - 32 \frac{x^3 \sqrt{x^2 + 1}}{(2x^2 - 1)^3} \right) = \text{eval} (\text{subs} (\text{x=1/2, s2)});
$$

−1

*>* eval(subs(x=-1/2,s2));

 $\setminus$ 

*>* eval(subs(x=1,s2));

*>* eval(subs(x=-1,s2));

−1 Už z předchozího vyšetřování víme, že funkce má jediný inflexní bod, a to (0,0). Na intervalech–∞, −1/2  $\sqrt{2}$ , 0, 1/2  $\sqrt{2}$ 

je funkce konkávnía na intervalech−1/2  $\sqrt{2}$ , 0, 1/2  $\sqrt{2}$ ,  $\infty$  je funkce kon-

vexní. Získané výsledky porovnáme s grafem druhé derivace dané funkce.

*>* plot(3\*x\*(10\*x^2+8\*x^4+5)/((1+x^2)^(3/2)\*(2\*x^2-1)^3),x=-5..5,y=-10..10,discont=true,

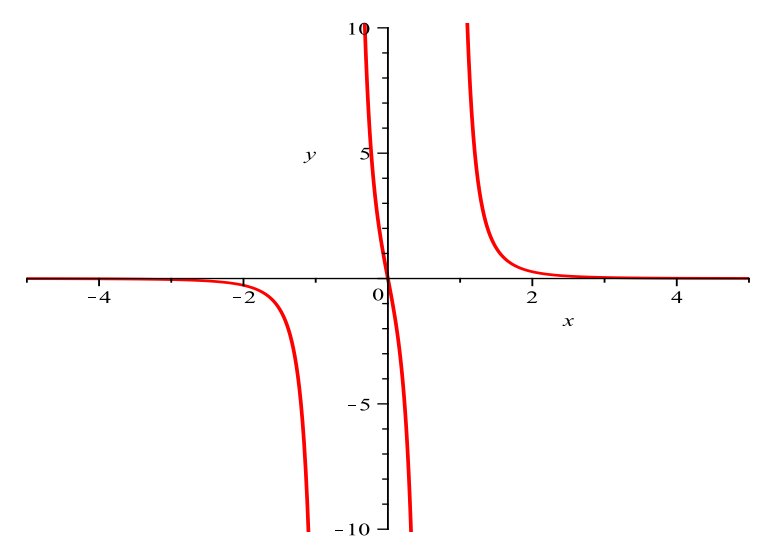

## **6. Asymptoty funkce.**

Vyšetříme nejprve asymptoty bez směrnice, kandidáty jsou přímka x=1*/*2 √ 2 a přímka  $x=-1/2\sqrt{2}$ .

∞

- *<sup>&</sup>gt;* limit(f,x=sqrt(2)/2,right);
- *<sup>&</sup>gt;* limit(f,x=sqrt(2)/2,left);
- $-\infty$ *<sup>&</sup>gt;* limit(f,x=-sqrt(2)/2,right); ∞
- *>* limit(f,x=-sqrt(2)/2,left);  $-\infty$

Dále vyšetřeme asymptotu se směrnicí $y = kx + q$  pro $x \mapsto \infty$ .

*>* k:=limit(f/x,x=infinity);

$$
k\,:=\,1
$$

*>* q:=limit(f-x,x=infinity);

1

1

 $q := 1/2$ 

Přímka *y= x*+ 1/2 je asymptotou se směrnicí pro x jdoucí do nekonečna. Analogicky vyšetříme případ pro*<sup>x</sup>* → −∞*.*

*>* k:=limit(f/x,x=-infinity);

$$
k\,:=\,1
$$

*>* q:=limit(f-x,x=-infinity);

$$
q\,:=\,-1/2
$$

Přímka *y= x -*1/2 je asymptotou se směrnicí pro*<sup>x</sup>* → −∞*.*

- **7. Graf funkce.**
- *>* g1:=implicitplot([x=sqrt(2)/2,x=-sqrt(2)/2],x=-10..10,y=-10..10,grid=[10,10],thicknes
- *>* g2:=plot(f,x=-10..10,y=-10..10,discont=true,grid=[10,10],thickness=3,color=blue):
- *>* g3:=plot(x-1/2,x=-10..0,y=0..-10,grid=[10,10],thickness=2,color=green):
- *>* g4:=plot(x+1/2,x=0..10,y=0..10,grid=[10,10],thickness=2,color=red):
- *>* display({g1,g2,g3,g4},title="Graf funkce f(x)
- *>* ");

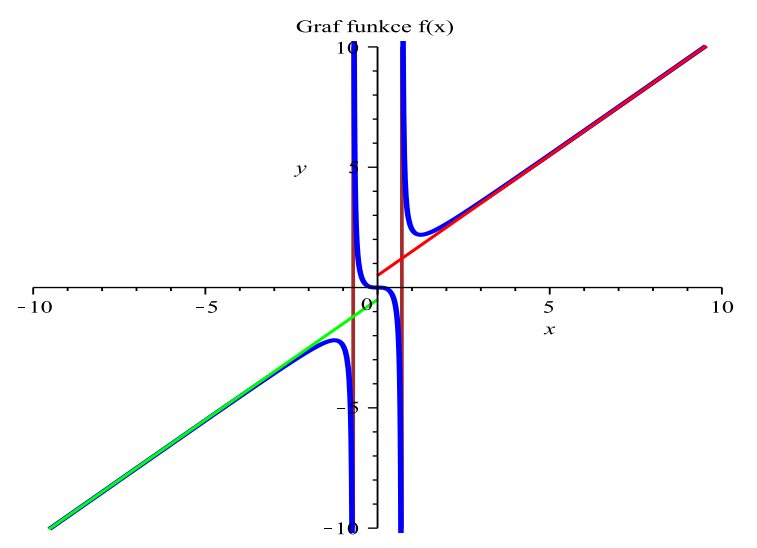